## Summary

The Maven build follows the core build life cycle concept of the software project and defines the life cycle from build initialization to artifact distribution.

## **Description**

The Maven life cycle phase is bound with plug-ins and the plug-ins execute commands. According to the life cycle, builds are carried out sequentially to carry out the command executed by the developer.

Example)When themvn install command is executed, the install command is executed by using compile and testcommands from the generate<del>¦</del>sources phase.

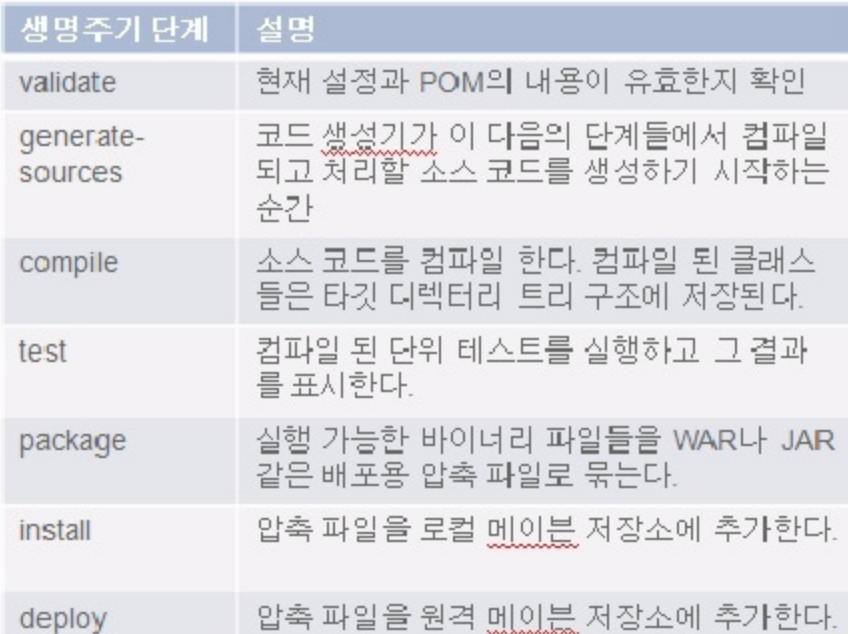

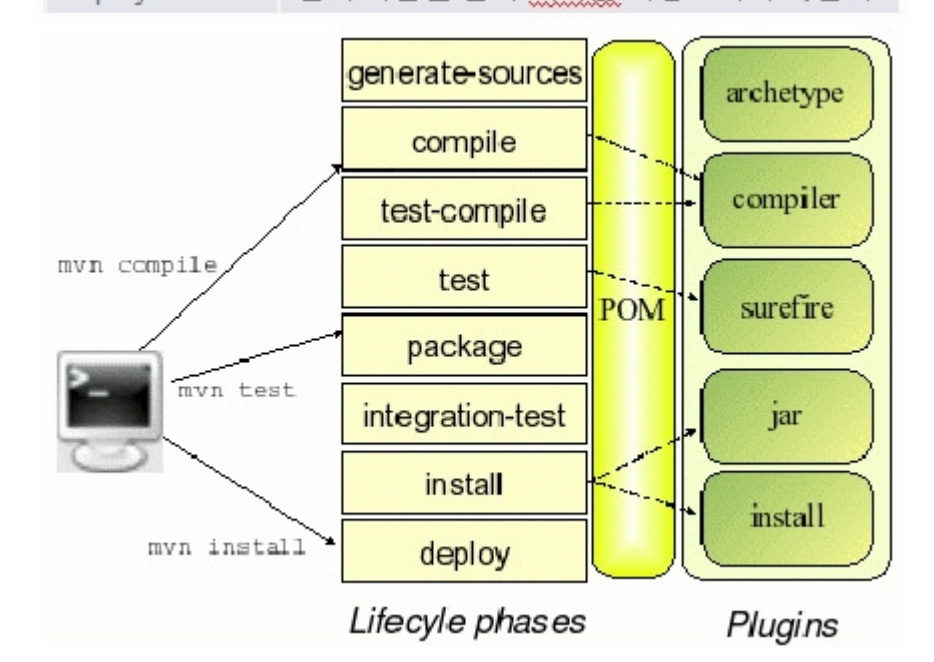

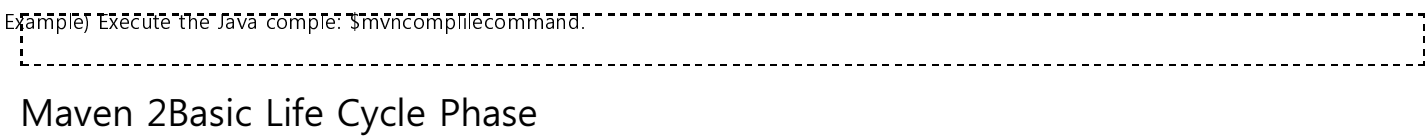

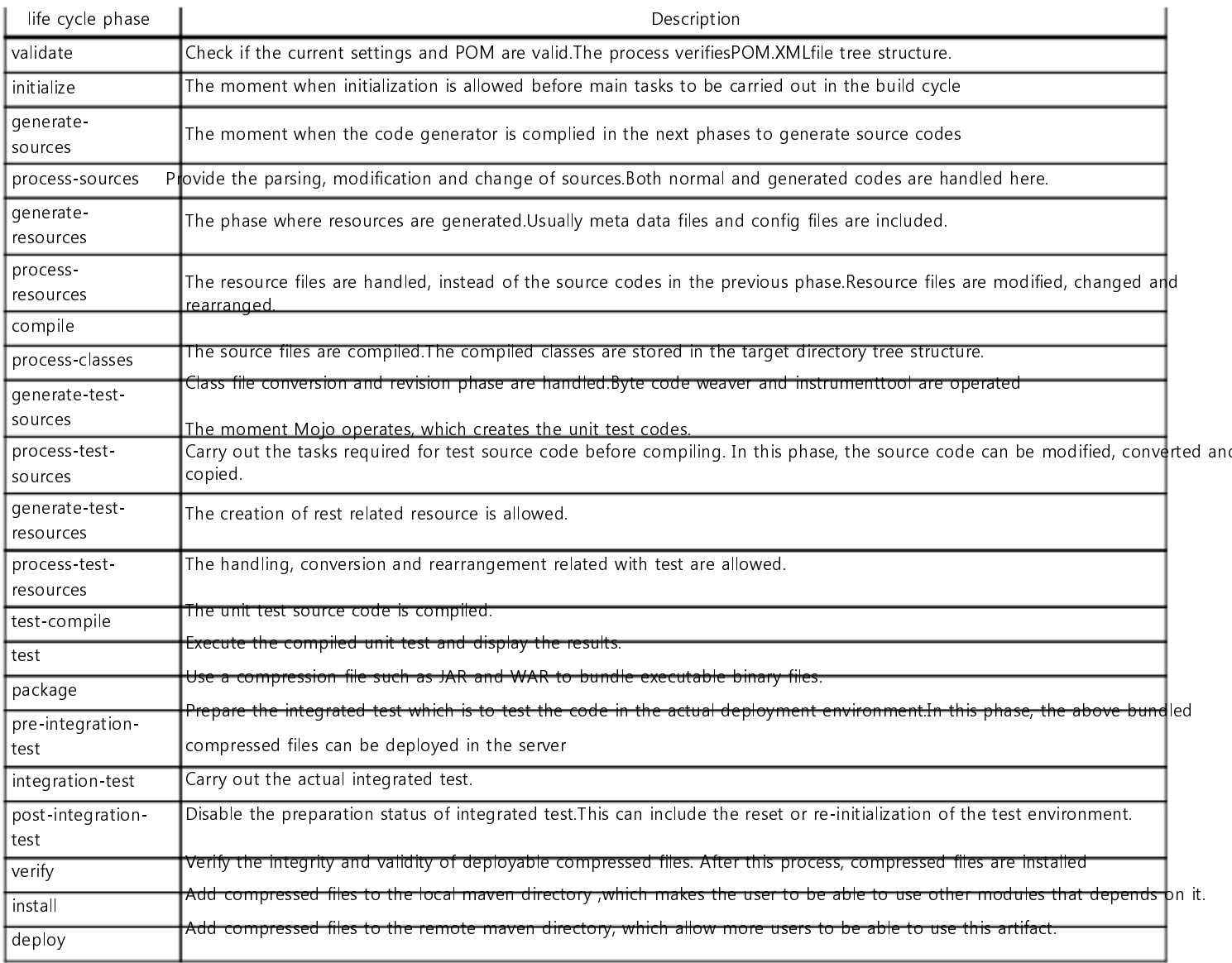

## Environment configuration

Basically, the Maven plug-in is included in the Maven distribution file, requiring no additional Maven plug-ins. If you have to use a plug-in which is not provided, check the Maven plug-in list [http://maven.apache.org/plugins/]and add it.

## Manual

1. To carry out all build operations defined in the life cycle phase, execute the deploycommand, the last phase.

The deploy command is executed after validatephase and then installphase are carried out.

2. Two or more maven commands can be executed sequentially. The following command is usually used to delete the contentbelow the Target directory and carry out a new build in order to distribute the package into the local repository.

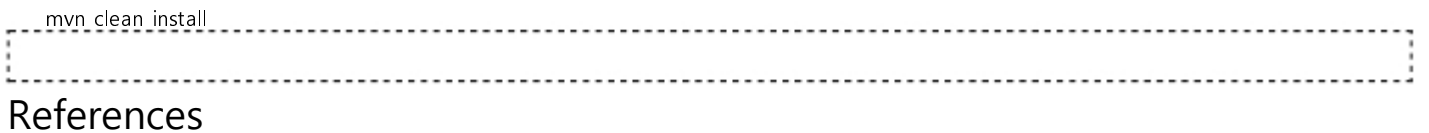

Maven Build Lifecycle [http://maven.apache.org/guides/introduction/introduction-to-the-lifecycle.html]